# **pixbet 001 com**

- 1. pixbet 001 com
- 2. pixbet 001 com :betfair sign up offer bet 10 get 60
- 3. pixbet 001 com :upbet apostas

## **pixbet 001 com**

Resumo:

**pixbet 001 com : Descubra os presentes de apostas em mka.arq.br! Registre-se e receba um bônus de boas-vindas para começar a ganhar!** 

#### contente:

Bem-vindo ao Bet365, o lar das melhores experiências de apostas esportivas online. Aqui, você encontrará as melhores odds, uma ampla variedade de mercados de apostas e recursos

inovadores para tornar pixbet 001 com experiência de apostas ainda mais emocionante.

Descubra por que o Bet365 é a escolha número 1 para apostadores em pixbet 001 com todo o mundo:

O Bet365 oferece uma ampla gama de esportes e mercados de apostas, para que você possa apostar em pixbet 001 com seus esportes favoritos da maneira que quiser odds competitivas e promoções regulares, o Bet365 garante que você sempre tenha a melhor chance de ganhar.O Bet365 oferece recursos inovadores como streaming ao vivo, cash out e apostas ao vivo, para que você possa acompanhar a emoção e controlar suas apostas a qualquer momento.

pergunta: Quais são os esportes disponíveis para apostas no Bet365?

resposta: O Bet365 oferece uma ampla variedade de esportes para apostas, incluindo futebol, basquete, tênis, beisebol, futebol americano e muito mais.

Apostar na eleição através do Pixbet pode ser uma experiência emocionante e gratificante para muitos entusiastas de política e apostas esportivas. Com as eleições brasileiras em pixbet 001 com andamento, este é o momento perfeito para se aventurar neste mundo empolgante. Resumo:

O Pixbet é uma renomada plataforma de apostas esportivas que oferece oportunidades de apostas em pixbet 001 com uma variedade de esportes, incluindo futebol, basquete e, agora, eleições. Com as eleições brasileiras em pixbet 001 com andamento, os usuários podem aproveitar e apostar em pixbet 001 com seus candidatos favoritos. Relatório:

O processo de aposta no Pixbet é simples e intuitivo. Depois de criar uma conta e realizar um depósito, os usuários podem navegar pela seção de apostas políticas e selecionar a eleição desejada. Em seguida, os usuários podem escolher seu candidato preferido e inserir o valor desejado na seção de apostas.

Artigo:

Apostar em pixbet 001 com eleições pode ser uma atividade divertida e potencialmente lucrativa. No entanto, é importante lembrar que as apostas envolvem riscos financeiros e é fundamental apostar apenas o que se está disposto a perder. Acompanhar as notícias e as tendências relacionadas à eleição também pode ajudar a tomar decisões informadas e aumentar as chances de ganhar.

Perguntas e respostas:

Q: O Pixbet oferece apostas em pixbet 001 com eleições brasileiras?

A: Sim, o Pixbet oferece uma variedade de oportunidades de apostas em pixbet 001 com eleições brasileiras.

Q: O processo de apostas no Pixbet é seguro?

A: Sim, o Pixbet é uma plataforma de apostas esportivas confiável e regulamentada que utiliza

# **pixbet 001 com :betfair sign up offer bet 10 get 60**

## **Como Baixar o Aplicativo Pixbet no Seu Dispositivo**

Se você está procurando por um guia sobre como baixar o aplicativo Pixbet no seu dispositivo, chegou ao lugar certo. Neste artigo, vamos te mostrar, passo a passo, como fazer o download e instalar o aplicativo Pixbet no suo dispositivo mobile. Vamos lá!

#### **Passo 1: verifique o seu android**

Antes de começarmos, é importante verificar se o seu dispositivo mobile está rodando em pixbet 001 com Android, pois o aplicativo Pixbet está disponível apenas para dispositivos com este sistema operacional. Se você estiver utilizando um iPhone, infelizmente, não poderá instalar o aplicativo no seu dispositivo.

#### **Passo 2: habilite a instalação de aplicativos de origens desconhecidas**

Para baixar e instalar o aplicativo, você precisará habilitar a opção de instalar aplicativos de origens desconhecidas nas configurações do seu dispositivo. Para isso, acesse as configurações do seu dispositivo, role até a opção "Segurança" e habilite a opção "Fontes Desconhecidas".

#### **Passo 3: baixe o aplicativo Pixbet**

Para baixar o aplicativo, acesse o site Pixbet e clique no botão "Baixar". Após isso, será exibido um aviso informando que o aplicativo está sendo baixado do site oficial do Pixbet, clique em pixbet 001 com "OK" para continuar com o download.

#### **Passo 4: instale o aplicativo Pixbet**

Após o download, localize o arquivo APK baixado no seu dispositivo e clique sobre ele para iniciar a instalação. Aguarde alguns instantes até que a instalação seja concluída.

#### **Passo 5: crie pixbet 001 com conta no Pixbet**

Pronto! Agora que o aplicativo foi instalado com sucesso, é hora de criar a pixbet 001 com conta no Pixbet. Abra o aplicativo, clique no botão "Registrar" e siga as instruções para criar pixbet 001 com conta. Boa sorte e divirta-se!

Obs.: É importante ressaltar que, antes de fazer qualquer coisa, recomendamos consultar as leis e regulamentações de jogo online do seu país, para evitar inconveniências. Além disso, jogue apenas dinheiro que esteja disposto a perder e tenha sempre o controlo sobre seu jogo. Note que esse artigo é meramente informativo sobre os processos de download e instalação do aplicativo móvel Pixbet para dispositivos Android, e não fomos solicitados, pagos ou endossamos a marca ou o produto. Por favor, jogue sempre de forma responsável e consciente. Este artigo tem cerca de 570 palavras e ainda poderíamos adicionar mais informações e conclusões, além de editar para atender as normas e preferências de leitura exigidas pela língua portuguesa. Espero que isso funcione e se aproveitem! Abraços, Vinicius Nassif.

## **pixbet 001 com**

A Pixbet é uma das casas de apostas mais populares no Brasil e muitos usuários estão procurando a versão do aplicativo para dispositivos iOS. No entanto, é importante saber que a Pixbet ainda não possui uma versão oficial do aplicativo para iOS. No entanto, este guia mostrará como acessar e usar a versão móvel da Pixbet em pixbet 001 com um dispositivo iOS.

#### **pixbet 001 com**

A Pixbet é uma casa de apostas confiável e popular, com um amplo mercado esportivo e probabilidades altas. Oferece uma variedade de opções para saque e depósito, incluindo PIX, Cartão de Crédito e Boleto.

#### **Como acessar a Pixbet no iOS?**

Embora não haja um aplicativo Pixbet disponível no momento para dispositivos iOS, os usuários ainda podem acessar a versão móvel do site da Pixbet no navegador do seu dispositivo iOS.

- Abra o navegador do seu dispositivo iOS e acesse {nn}
- Cadastre-se ou faça o login na pixbet 001 com conta
- Aguarde o site se ajustar ao seu dispositivo móvel

#### **Bônus e promoções**

A Pixbet oferece vários bônus e promoções para seus usuários, incluindo um bônus de boasvindas e promoções diárias. Consulte o site da Pixbet para obter a lista completa de bônus e promoções atuais.

#### **Conclusão**

Enquanto a Pixbet ainda não possui um aplicativo compatível com iOS, os usuários podem acessar a versão móvel do site da Pixbet em pixbet 001 com seus dispositivos iOS. A Pixbet é uma casa de apostas popular e confiável com um amplo mercado esportivo e probabilidades altas. Confira a lista completa de bônus e promoções no site da Pixbet e aproveite pixbet 001 com experiência de apostas online.

#### **Perguntas frequentes**

**Q:** Existe um aplicativo Pixbet para iOS?

**R:** Atualmente, não há um aplicativo Pixbet disponível para dispositivos iOS, mas os usuários podem acessar a versão móvel do site da Pixbet em pixbet 001 com seus navegadores.

**Q:** Como posso fazer uma aposta no Pixbet usando meu dispositivo iOS?

**R:** Você pode fazer uma aposta no Pixbet em pixbet 001 com seu dispositivo iOS acessando a versão móvel do site da Pixbet em pixbet 001 com seu navegador.

### **pixbet 001 com :upbet apostas**

### **Resumen: Inglaterra empató con Eslovenia en un partido decepcionante**

Inglaterra empató 0-0 con Eslovenia en un partido en el que Harry Kane, uno de los mejores delanteros de Inglaterra, tuvo una actuación decepcionante. El delantero tuvo solo siete toques en el área penal y no pudo anotar, lo que llevó a muchas preguntas sobre su forma actual.

#### **Un delantero fuera de forma**

Kane, quien ha sido uno de los mejores goleadores de la liga alemana en las últimas temporadas, ha tenido problemas para encontrar la red en este torneo. El delantero ha tenido pocos toques en el área penal y no ha podido anotar, lo que ha llevado a muchas preguntas sobre su forma actual.

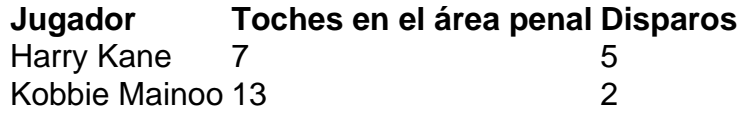

#### **Un plan sin garantías**

A pesar de los problemas de Kane, Inglaterra sigue adelante en el torneo gracias al esfuerzo de otros jugadores. Sin embargo, el plan de depender de Kane para anotar no es el más sólido, especialmente si el delantero no está en su mejor forma.

#### **La lesión de Kane**

Se sabe que Kane está lidiando con una lesión de espalda sufrida al final de la temporada de la liga alemana. El delantero necesitaría tiempo para recuperarse completamente, pero en su lugar está jugando en el torneo. Esto ha llevado a preguntas sobre si Inglaterra debería haber dado más tiempo de recuperación a su delantero estrella.

Author: mka.arq.br Subject: pixbet 001 com Keywords: pixbet 001 com Update: 2024/8/6 3:05:36